## Politechnika Krakowska im. Tadeusza Kościuszki

# Karta przedmiotu

obowiązuje studentów rozpoczynających studia w roku akademickim 2013/2014

Wydział Inżynierii i Technologii Chemicznej

Kierunek studiów: Biotechnologia **Profili: Ogólnoakademicki** Profil: Ogólnoakademicki

Forma sudiów: stacjonarne **Kod kierunku: B** 

Stopień studiów: I

Specjalności: Biotechnologia Przemysłowa i w Ochronie Środowiska

#### 1 Informacje o przedmiocie

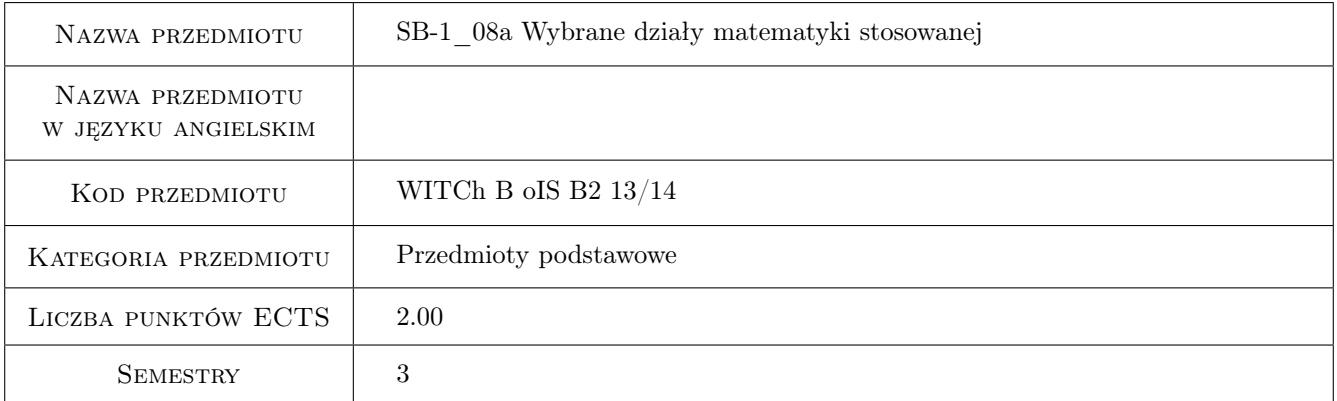

## 2 Rodzaj zajęć, liczba godzin w planie studiów

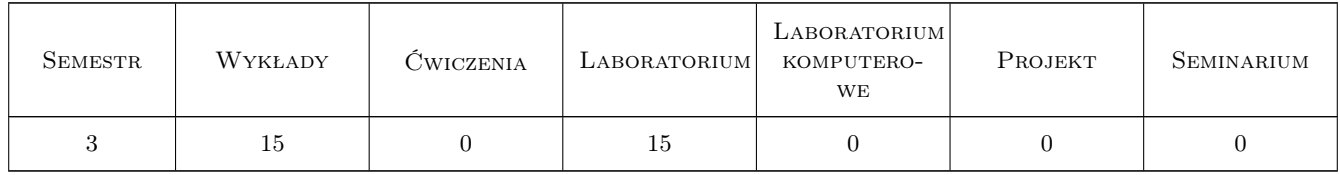

#### 3 Cele przedmiotu

- Cel 1 Zapoznanie studentów z zaawansowanymi metodami matematycznymi niezbędnymi do rozwiązywania zagadnień z zakresu biotechnologi.
- Cel 2 Wdrożenie do wykorzystywania w praktyce pakietów matematycznych.

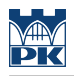

## 4 Wymagania wstępne w zakresie wiedzy, umiejętności i innych **KOMPETENCJI**

1 Ukończenie kursu matematyki.

#### 5 Efekty kształcenia

EK1 Umiejętności Rozwiązywanie równań nieliniowych i układów równań.

EK2 Umiejętności Aproksymacja punktów doświadczalnych krzywymi matematycznymi.

EK3 Umiejętności Rozwiązywanie równań różniczkowych.

EK4 Wiedza Znajomość podstaw bilansów populacyjnych.

## 6 Treści programowe

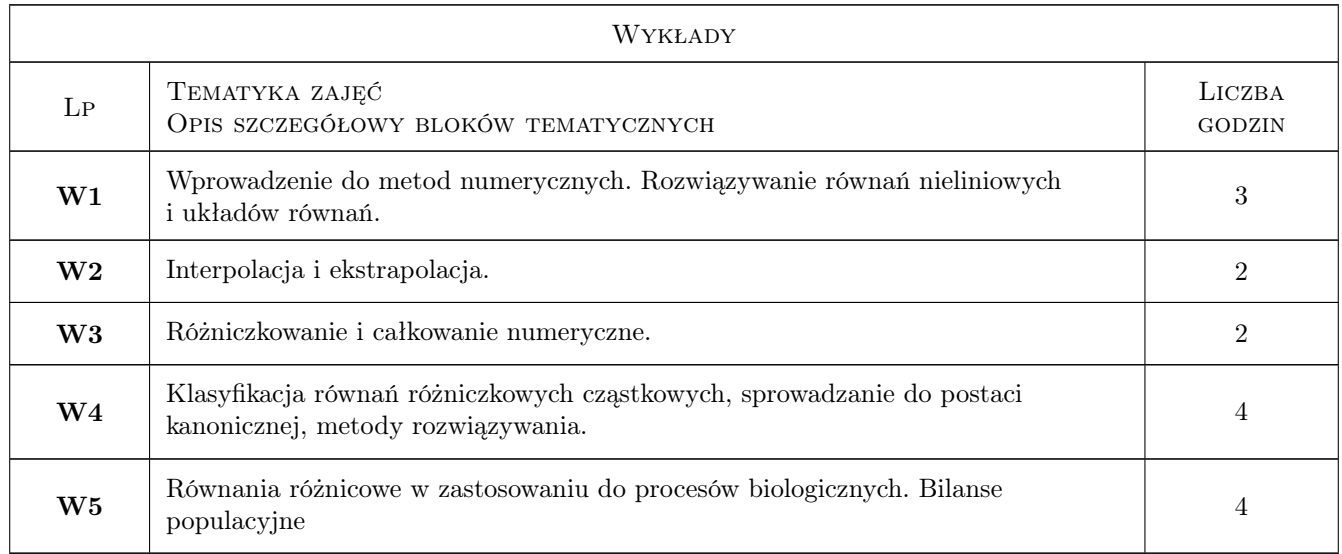

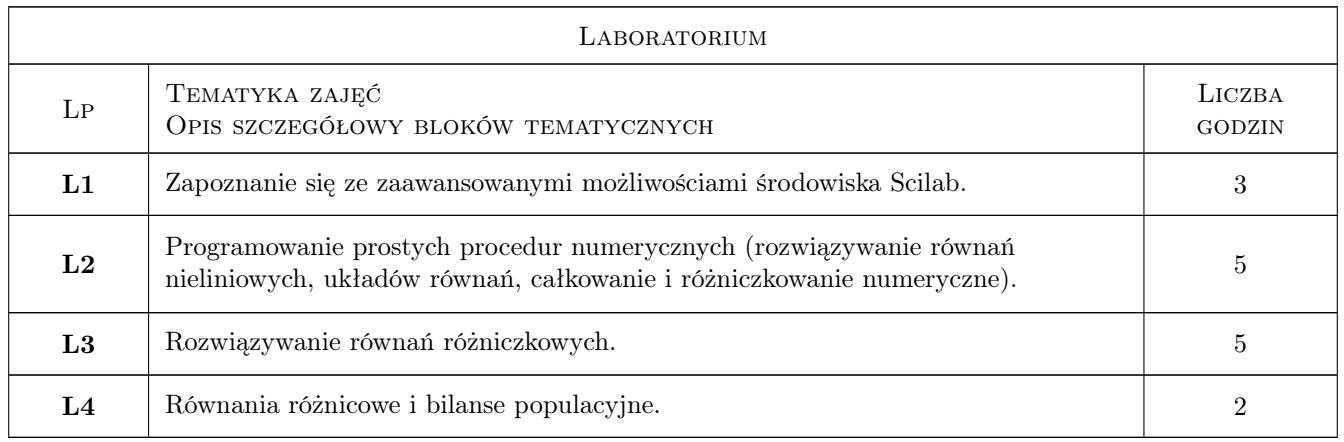

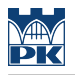

## 7 Narzędzia dydaktyczne

N1 Wykłady

N2 Ćwiczenia laboratoryjne

## 8 Obciążenie pracą studenta

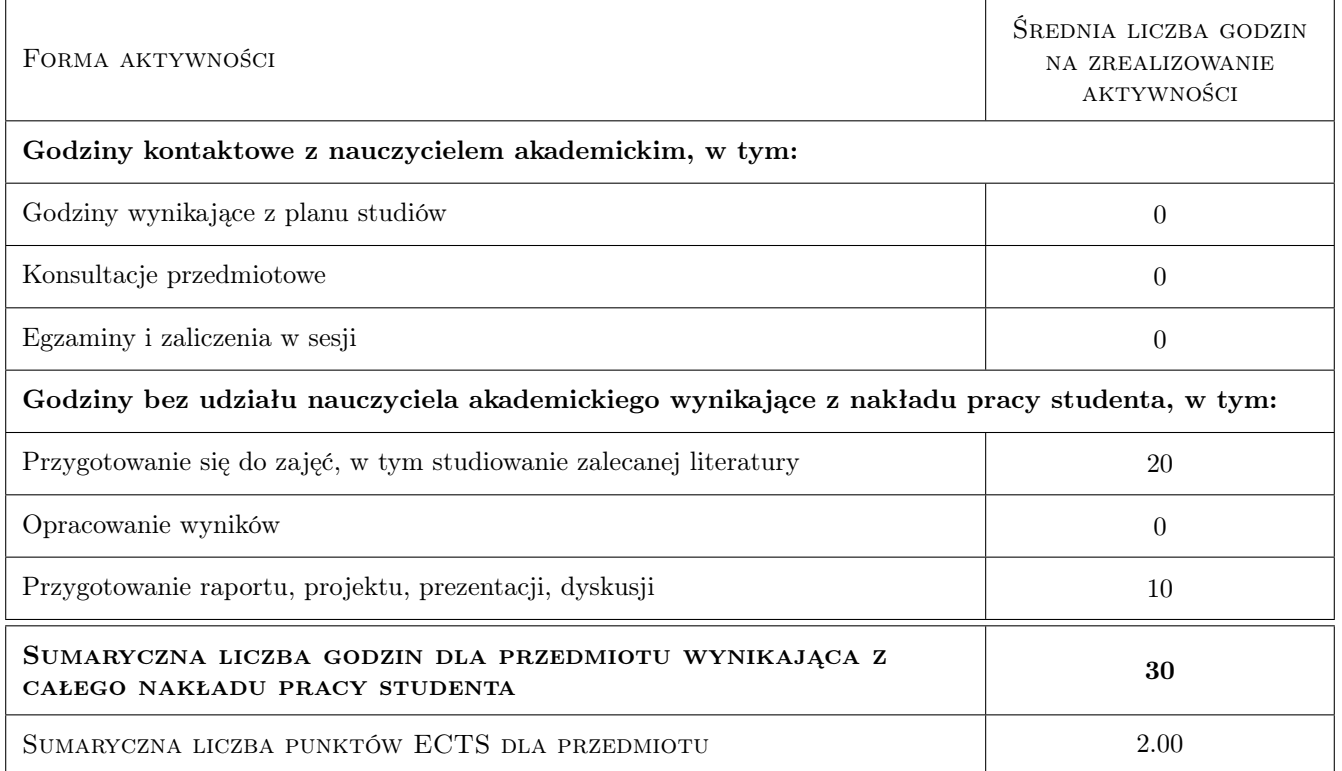

## 9 Sposoby oceny

Ocena formująca

F1 Kolokwium

F2 Projekt indywidualny

#### Ocena podsumowująca

P1 Średnia ważona ocen formujących

#### Kryteria oceny

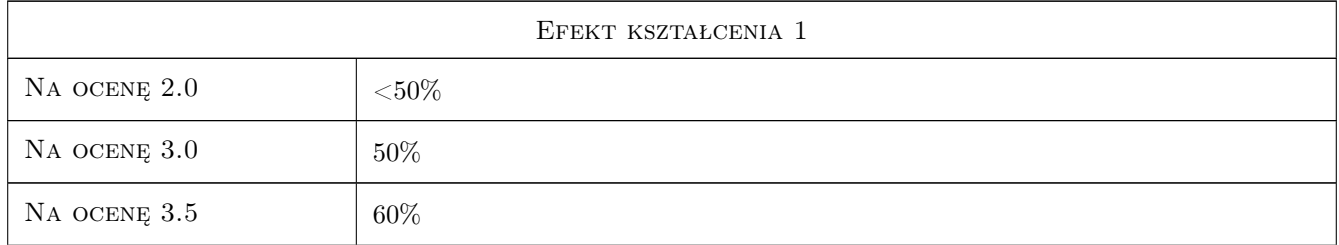

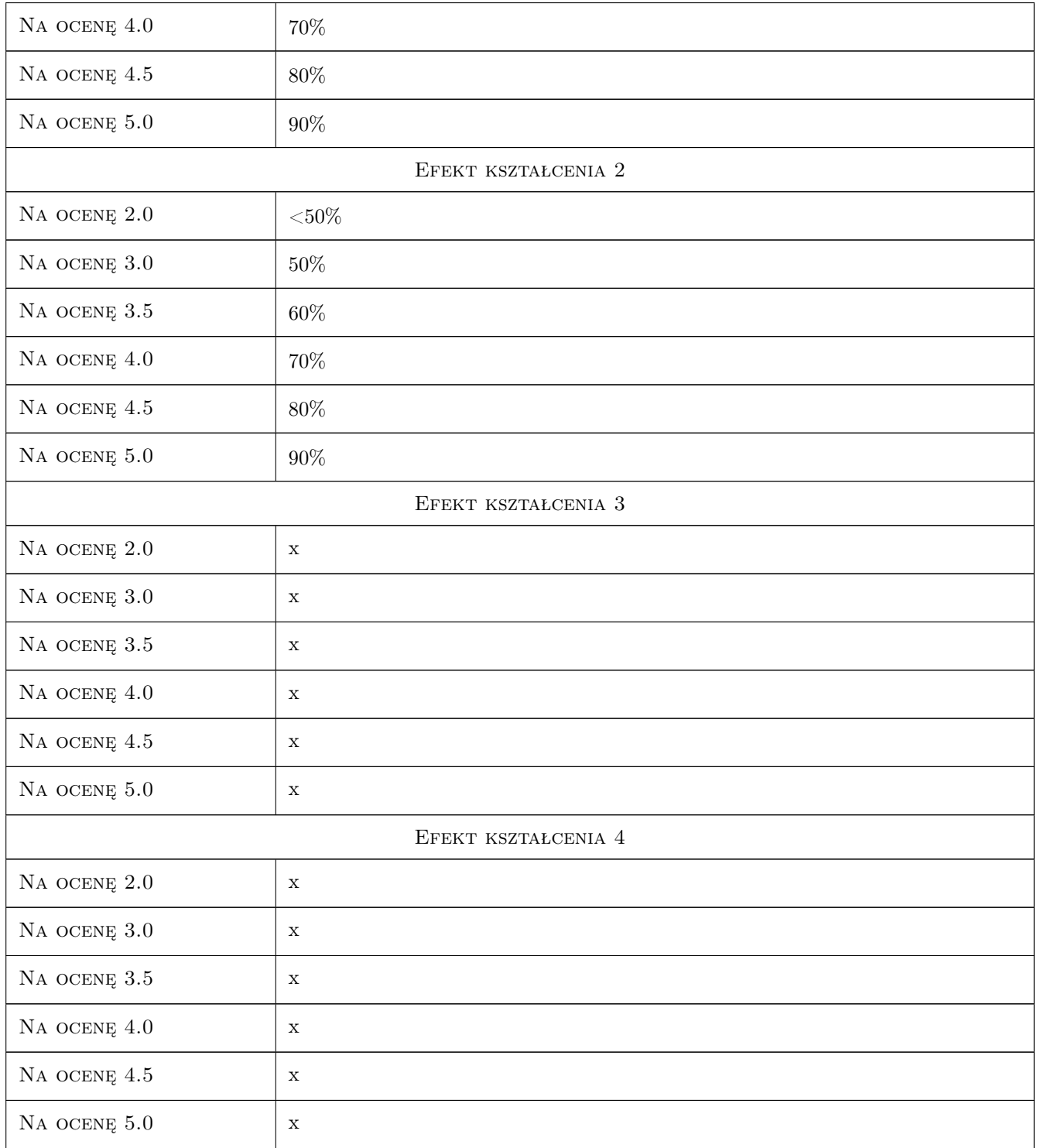

## 10 Macierz realizacji przedmiotu

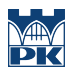

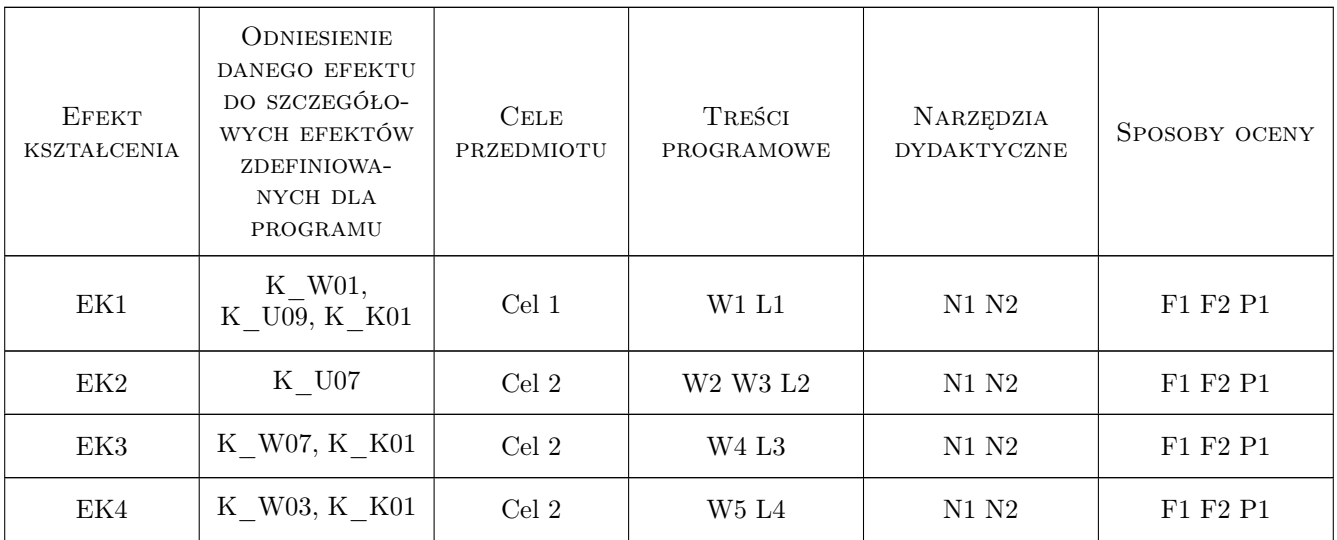

## 11 Wykaz literatury

#### Literatura podstawowa

- [1 ] Brozi A. Scilab w przykładach, Poznań, 2007, NAKOM
- [2 ] Hoffman J.D. Numerical Methods for Engineers and Scientists, New York, 1992, McGraw Hill
- [3 ] Faires J.D., Burden R.L. Numerische Methoden, Heidelberg, 1994, Spektrum Akadem. Vlg.

#### 12 Informacje o nauczycielach akademickich

#### Osoba odpowiedzialna za kartę

dr hab. inż. prof. PK Barbara Tal-Figiel (kontakt: btfigiel@pk.edu.pl)

#### Osoby prowadzące przedmiot

1 dr hab. inż. prof. PK Barbara Tal-Figiel (kontakt: btfigiel@pk.edu.pl)

2 dr inż. Wiesław Figiel (kontakt: wfigiel@pk.edu.pl)

### 13 Zatwierdzenie karty przedmiotu do realizacji

(miejscowość, data) (odpowiedzialny za przedmiot) (dziekan)

. . . . . . . . . . . . . . . . . . . . . . . . . . . . . . . . . . . . . . . . . . . . . . . .

. . . . . . . . . . . . . . . . . . . . . . . . . . . . . . . . . . . . . . . . . . . . . . . .

PRZYJMUJĘ DO REALIZACJI (data i podpisy osób prowadzących przedmiot)